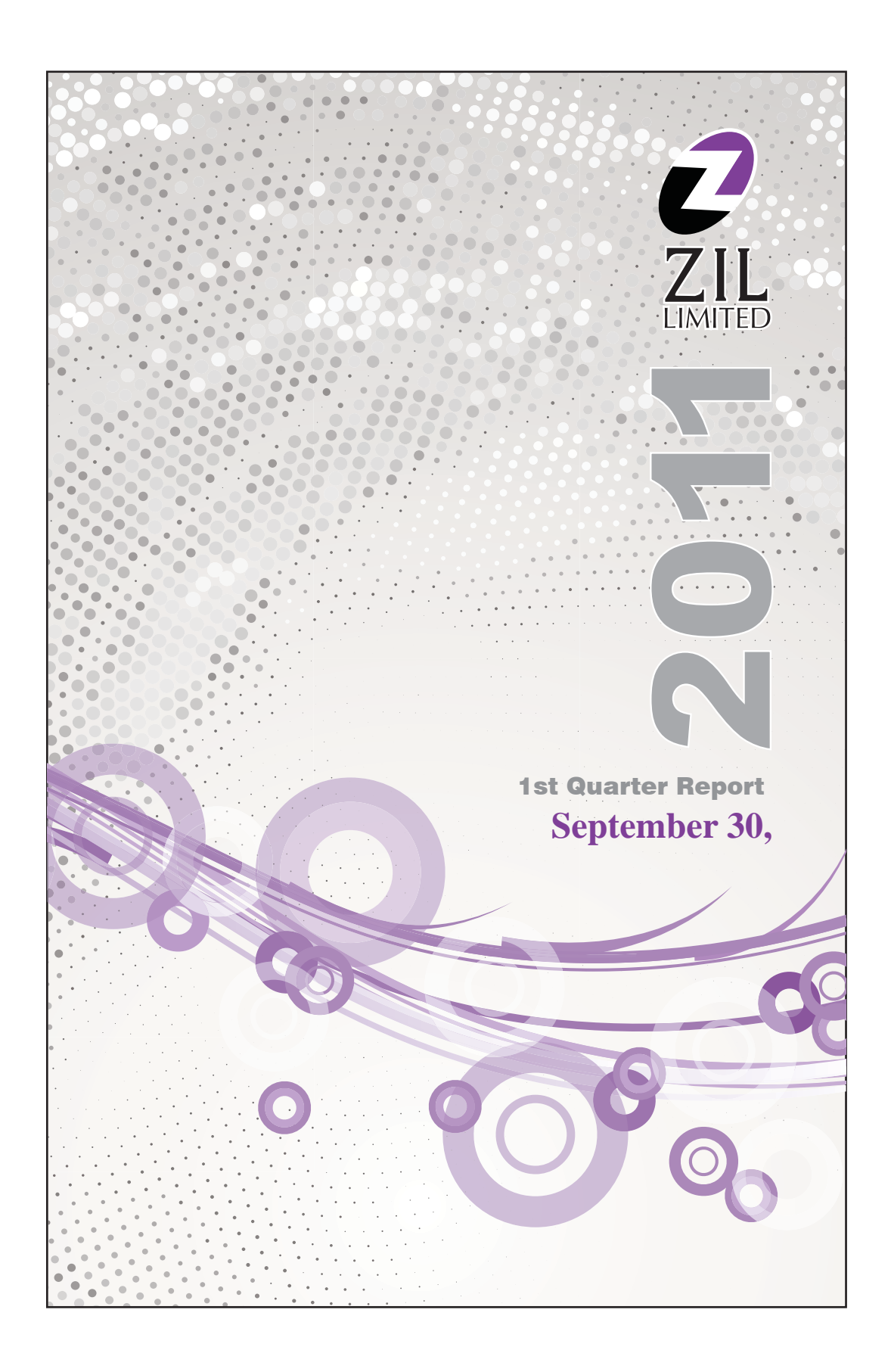

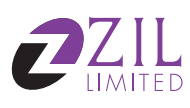

# **Content**

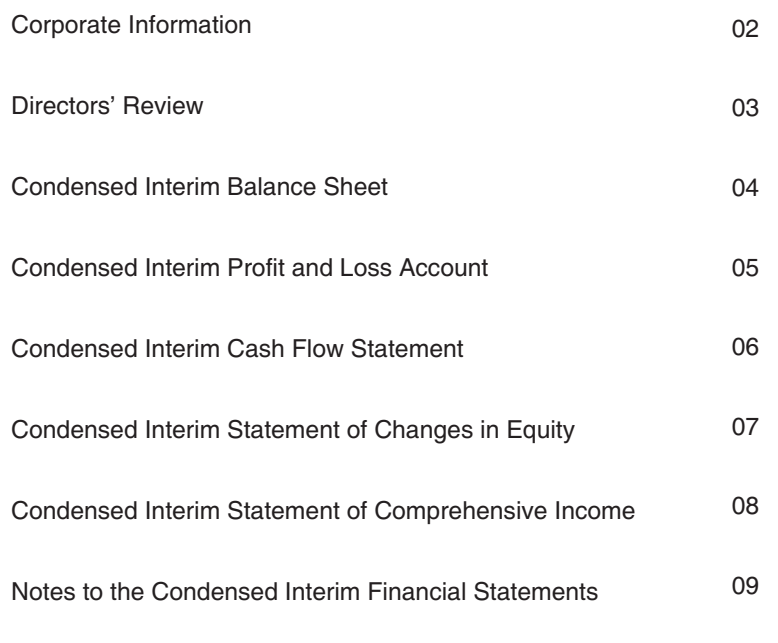

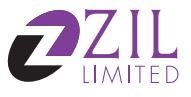

# **Corporate Information**

### **Board of Directors**

Mrs. Feriel Ali Mehdi Chairman / Chief Executive Officer

Mr. Mujahid Hamid Director

Syed Yawar Ali Director

Mr. Shahid Nazir Ahmed **Director** 

Mr. Zafar Ahmed Siddiqui Director

Mr. Omer Ehtisham Director

Mr. Kemal Shoaib Director (Nominee NIT)

Mr. Amir Zia Director (Nominee Treet Corporation Ltd.)

# **Company Secretary & Chief Financial Officer**

Mr. Ata-ur-Rehman Shaikh

# **Statutory Auditors**

KPMG Taseer Hadi & Co **Chartered Accountants** 

# **Legal Advisors**

Hussain & Haider, Advocates

# **Registered Office**

12th Floor, Executive Tower, Dolmen City, Marine Drive,<br>Block IV, Clifton, Karachi-Pakistan http://www.zil.com.pk

## Factory

Link Hali Road, Hyderabad - 71000

### **Board Audit Committee**

Mr. Kemal Shoaib Chairman

Mr. Shahid Nazir Ahmed Member

Mr. Omer Ehtisham Member

### **Bankers**

Faysal Bank Limited<br>Habib Bank Limited Meezan Bank Limited National Bank of Pakistan Limited Standard Chartered Bank Bank Al-Habib Limited

## **Shares Registrars**

THK Associates (Pvt) Limited<br>Ground Floor, State Life Building No. 3,<br>Dr. Ziauddin Ahmed Road, Karachi.

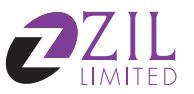

# **Directors' Review**

The Directors of the Company are pleased to present the un-audited financial statements of the Company for the quarter ended September 30, 2011. The main highlights of the results are as follows:

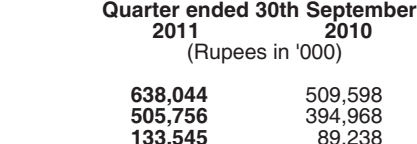

**Gross Sales** Net Sales 133,545 **Gross Profit**  $(18, 207)$ Profit /(Loss) after Tax Earning /(Loss) per share  $(3.42)$ 

The turnover of the company for the first quarter of 2011-12 showed improvement over last year. Gross sales earnings rose to Bs.638 million from 510 million registering an increase<br>of 25%. The growth is attributed mainly to improved retail prices in the current quarter as compared to same quarter previous year. This increase, coupled with use of more economical ingredients, has had a positive effect on the gross profit, despite higher cost of raw materials.

19,832

3.73

Innovative and competitive advertising covering all different facets of the trade-electronic, in it, outdoor etc led to high selling and distribution expenses. The investment was necessary<br>to support the re-launch of the flagship brand of the company - Capri, and its line extensions like Capri Handwash and Capri Facewash. It is expected that this investment will bring increased market share and hence long-lasting effects on brand health as well as on the company. This has been part of the continued strategy of brand building, and a concerted effort towards the new vision and strategic focus of the company.

The company's administrative expenses were higher in comparison to same period in the increasing year because of structural changes that company has undertaken recently to<br>enhance its image, and marketability in the challenging market.

Financial costs rose to 3.6million from 0.16 million on account of enhanced working capital requirements during the current quarter resulting from high inventory costs (of raw material, work-in-process and finished goods) and enhanced stocking requirements during the phase of re-launch of Capri.

The profit after tax remained in negative at Rs.18.2 million as compared to profit of Rs.19.8 million during relevant period previous year. This was primarily a result of required spending in company's Brands (i.e. Capri re-launch) and also in People which in turn is expected to yield positive profits in the following quarters of the current fiscal and significant growth for the company in the longer term.

#### **Future Outlook**

ZIL Limited is determined to grow within existing product category through innovation in both product and marketing mixes that conform better to the expectations of today consumers. Investment in innovation is being made along with organizational and cultural changes to enhance improvement. All this is expected to bring durable and permanent benefits to the company

### **Acknowledgement**

The Board is grateful to its shareholders, bankers, distributors and business associates for the trust and continued support being extended to the company for its smooth operations.

The Board also expresses its gratitude and appreciation to all staff members for their dedication, commitment and contribution.

For and on behalf of the Board

**Feriel Ali Mehdi Chief Executive Officer** 

Karachi: 27 October 2011

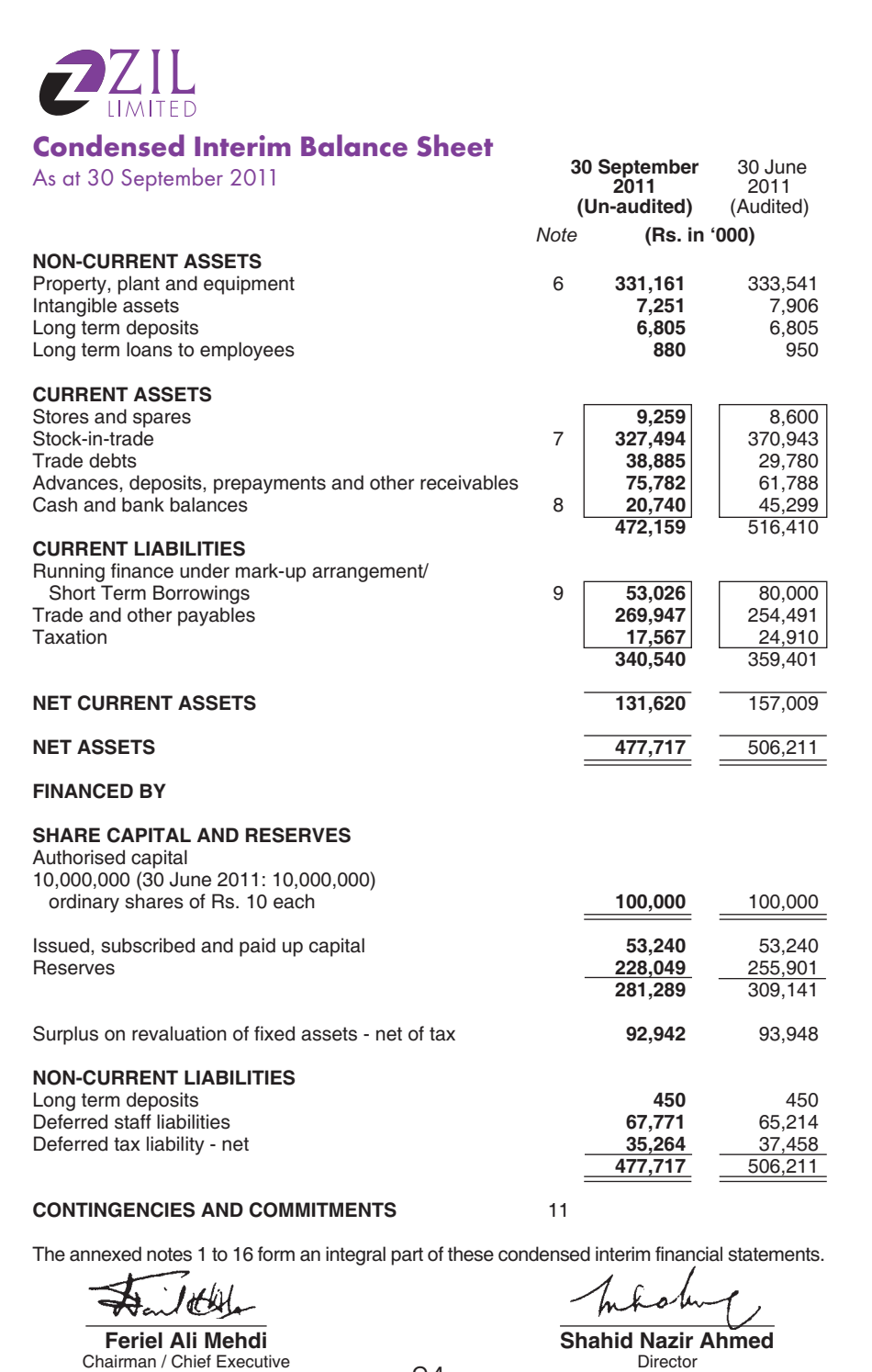

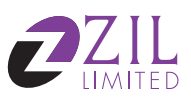

# **Condensed Interim Profit and Loss<br>Account (Un-audited)**

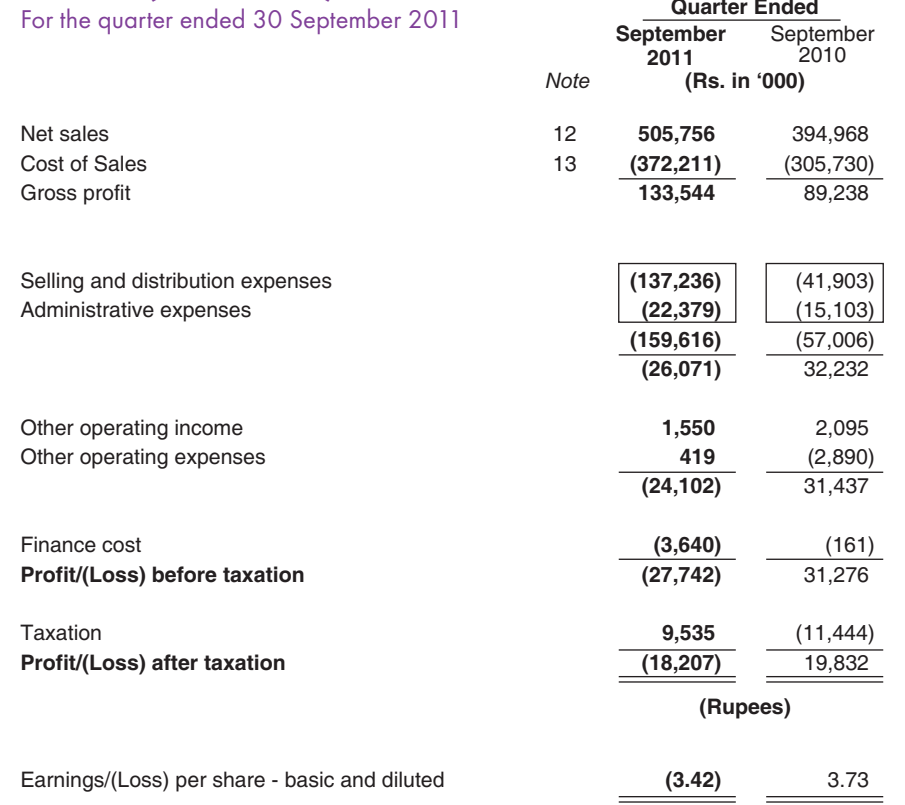

The annexed notes 1 to 16 form an integral part of these condensed interim financial statements.

Feriel Ali Mehdi Chairman / Chief Executive

Inhaben Shahid Nazir Ahmed

Director

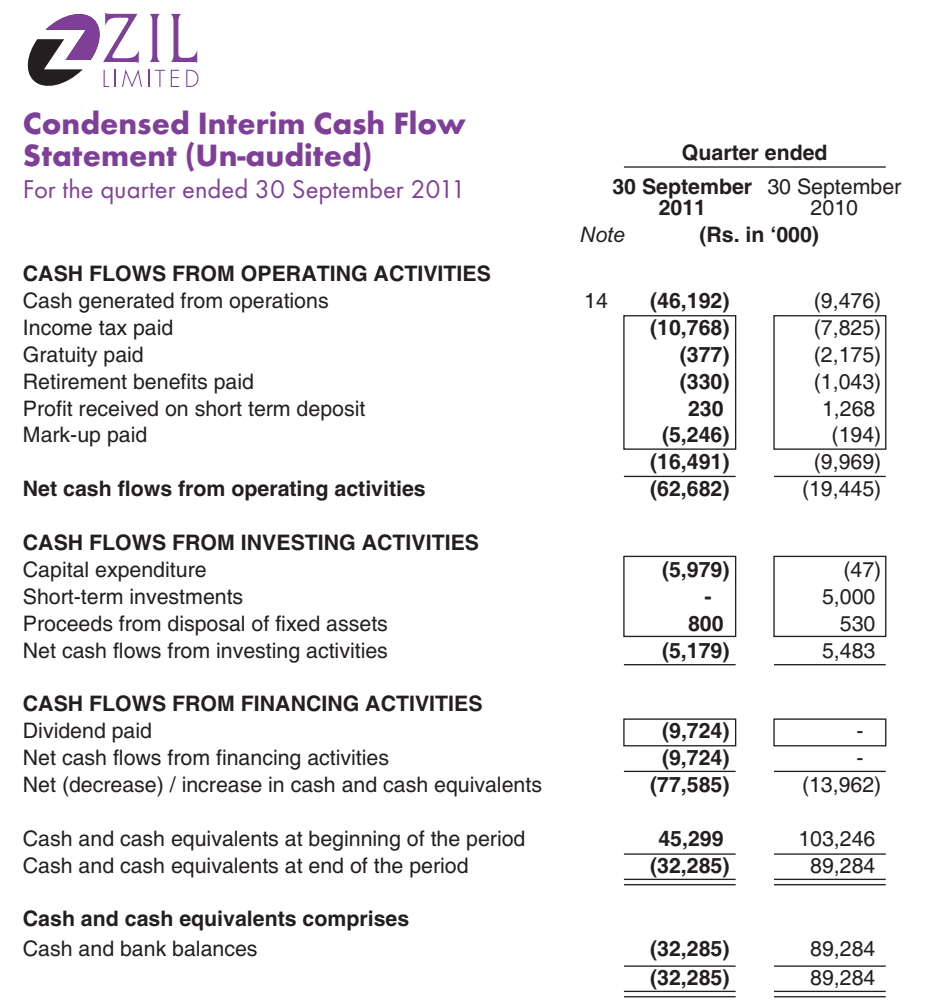

The annexed notes 1 to 16 form an integral part of these condensed interim financial statements.

Ittly ₩ Feriel Ali Mehdi<br>Chairman / Chief Executive

maching

**Shahid Nazir Ahmed** 

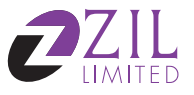

# **Condensed Interim Statement of Changes in Equity**<br>For the quarter ended 30 September 2011

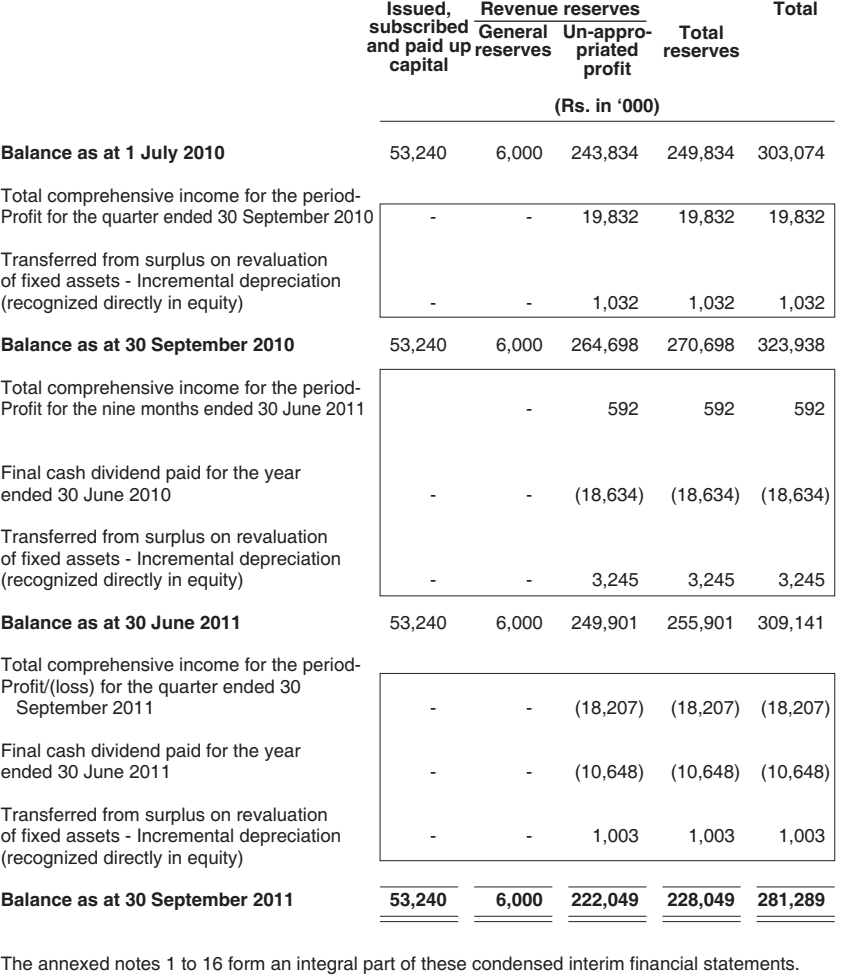

Feriel Ali Mehdi<br>Chairman / Chief Executive

m

**Shahid Nazir Ahmed** Director

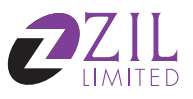

# **Condensed Interim Statement of Comprehensive Income (Un-audited)** For the quarter ended 30 September 2011

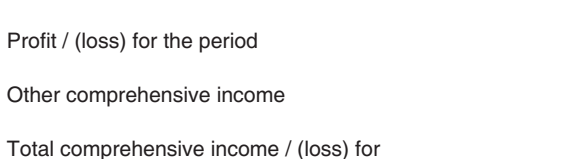

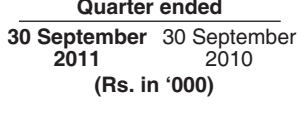

÷,

 $(18, 207)$ 

the period

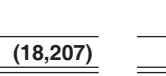

19,832

19,832

 $\mathbf{r}$ 

The annexed notes 1 to 16 form an integral part of these condensed interim financial statements.

**Feriel Ali Mehdi** Chairman / Chief Executive

Inhal

**Shahid Nazir Ahmed** 

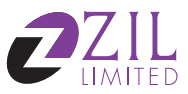

# **Notes to the Condensed Interim Financial Statements (Un-audited)**

For the quarter ended 30 September 2011

#### **STATUS AND NATURE OF BUSINESS**  $1<sup>1</sup>$

ZIL Limited ("the Company") was incorporated as a private limited company in February 1960 under the Companies Act, 1913 (now the Companies Ordinance, 1984) and was subsequently converted into a public limited company in November 1986. Its shares are listed on the Karachi and Lahore Stock Exchanges. The principal activity of the Company is the manufacture and sale of home and personal care products.

The registered office of the company is situated at 12th Floor, Executive Tower, Dolmen city, Marine Drive, Block - 4 Clifton, Karachi.

#### **BASIS FOR PRESENTATION**  $\overline{2}$

# 2.1 Statement of compliance

This condensed interim financial information has been prepared in accordance with the requirements of the approved international accounting standard "Interim Financial Reporting" (IAS 34) as applicable in Pakistan for interim financial reporting. This condensed interim financial information does not include all of the information and disclosures required in the financial statements, and should be read in conjunction with the Company's annual financial statements as at and for the year ended 30 June 2011.

This condensed interim financial information is being submitted to the shareholders as required by listing regulations of Karachi and Lahore Stock Exchanges and section 245 of the Companies Ordinance, 1984.

### 2.2 Functional and presentation currency

This condensed interim financial information is presented in Pak Rupees which is the functional and presentation currency of the Company. Figures have been rounded off to the nearest thousand rupees.

#### $\overline{3}$ . **SIGNIFICANT ACCOUNTING POLICIES**

The accounting policies adopted in the preparation of this condensed interim financial information are the same as those applied in the preparation of the financial statements of the Company for the year ended 30 June 2011.

#### $\overline{4}$ . **ESTIMATES**

The preparation of condensed interim financial statements requires management to make judgments, estimates and assumptions that affect the application of accounting policies and the reported amounts of assets and liabilities, income and expense. Actual results may differ from these estimates. The significant judgments made by management in applying the Company's accounting policies and the key sources of estimation uncertainty were the same as those applied to the financial statements as for the year ended 30 June 2011.

#### **FINANCIAL RISK MANAGEMENT**  $\sqrt{2}$

The Company's financial risk management objectives and policies are consistent with those disclosed in the financial statements as at and for the year ended 30 June 2011.

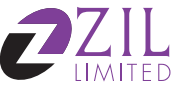

 $6.$ 

# Notes to the Condensed Interim Financial **Statements (Un-audited)**<br>For the quarter ended 30 Septembe  $.2011$

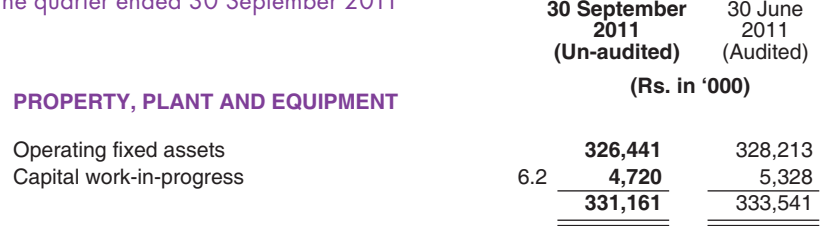

 $\equiv$ 

 $\frac{1}{2}$ 

# 6.1 Operating fixed assets

Following are the additions and disposals of fixed assets during the current period:

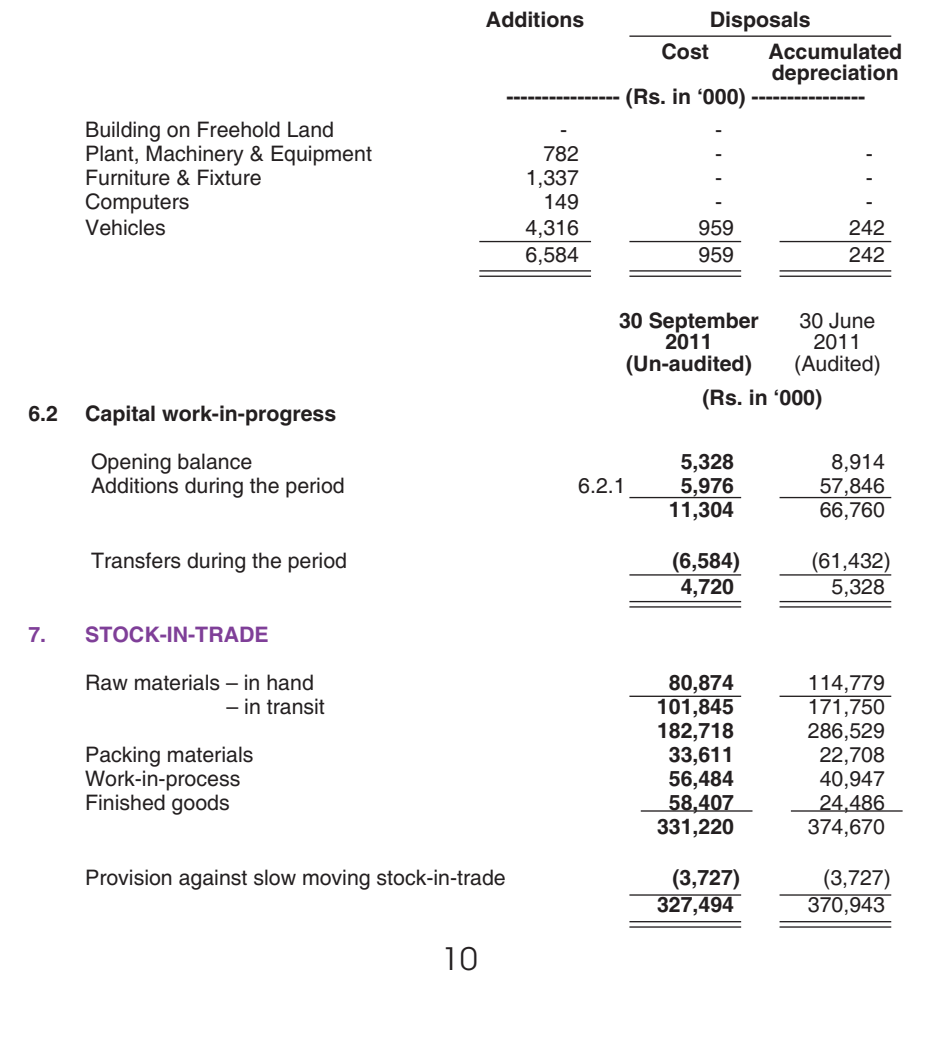

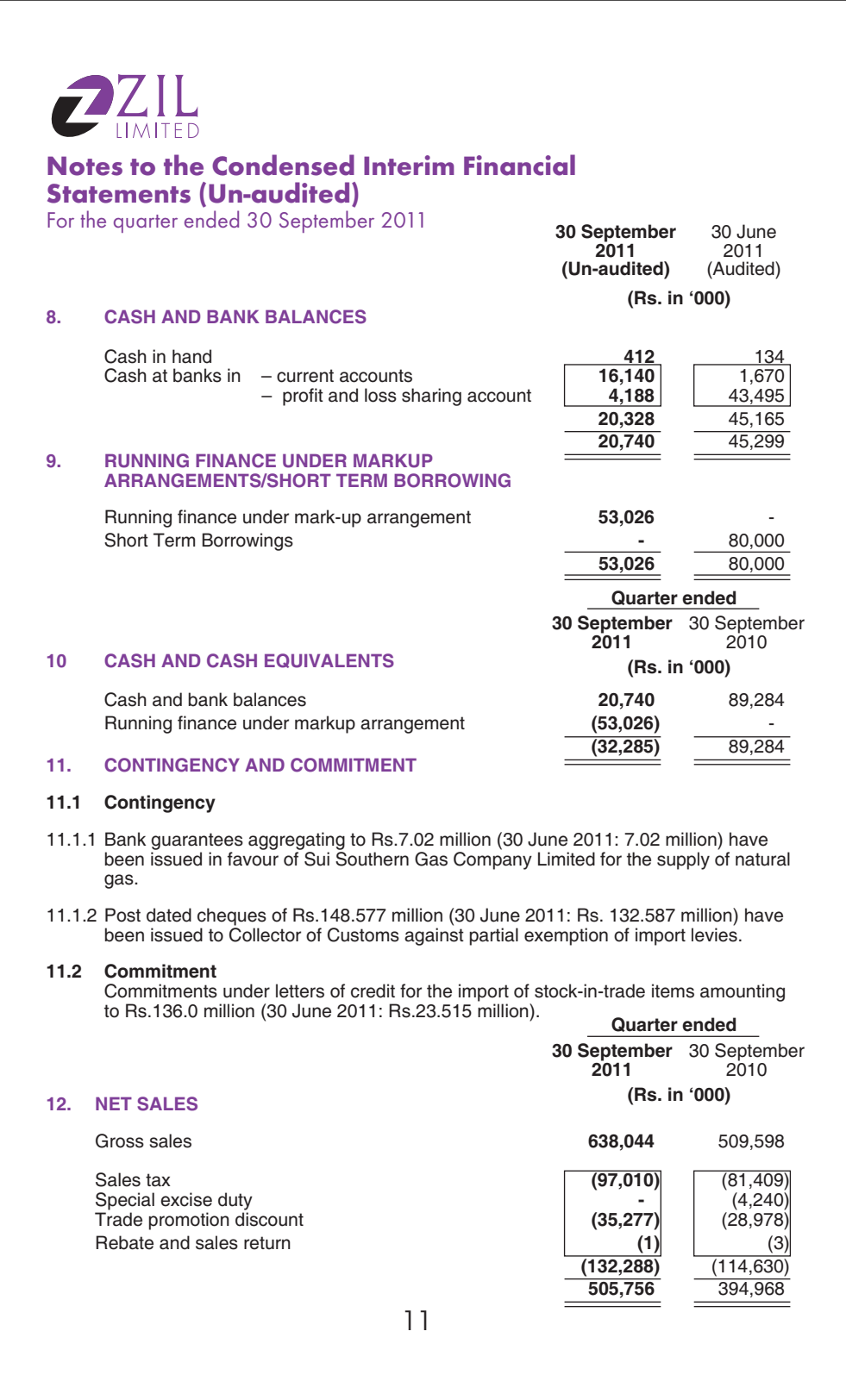

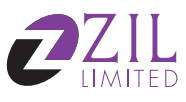

# Notes to the Condensed Interim Financial **Statements (Un-audited)**<br>For the quarter ended 30 September 2011

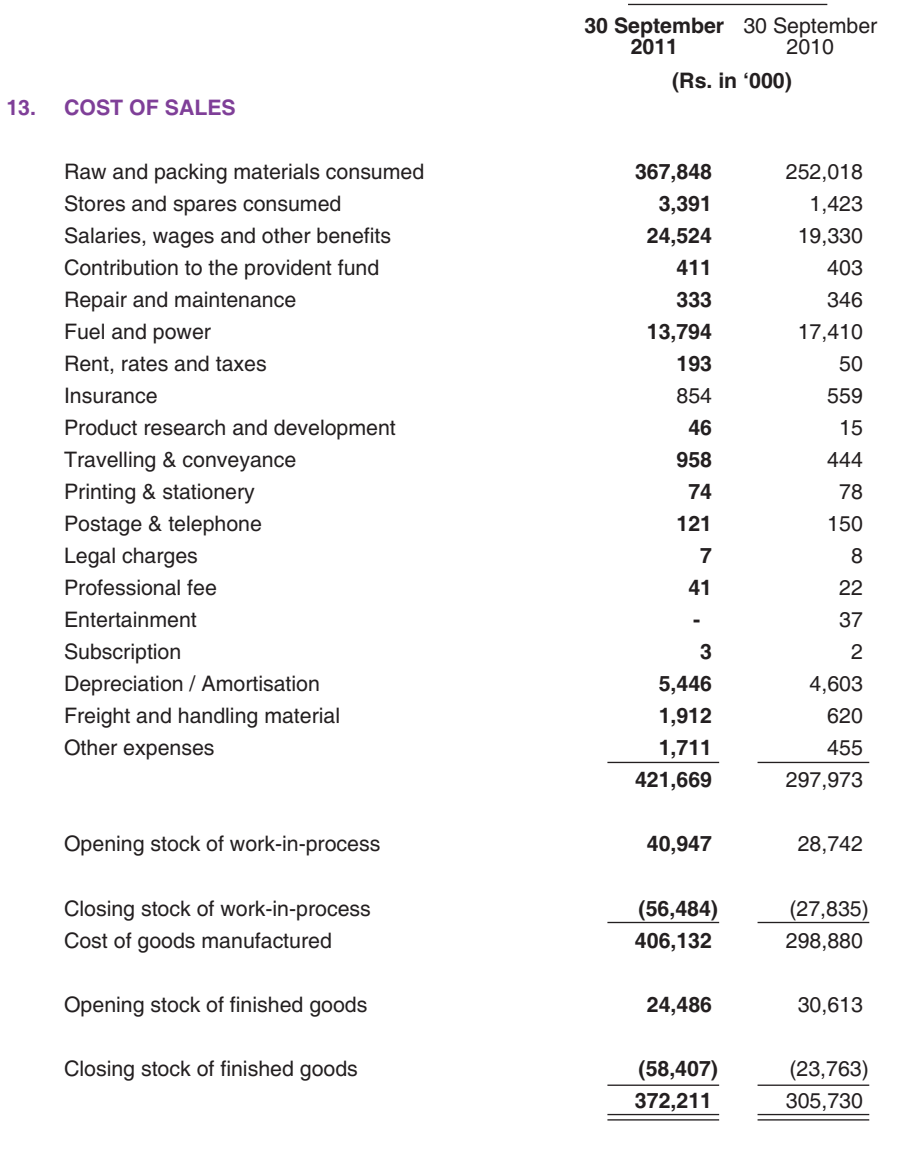

**Quarter ended** 

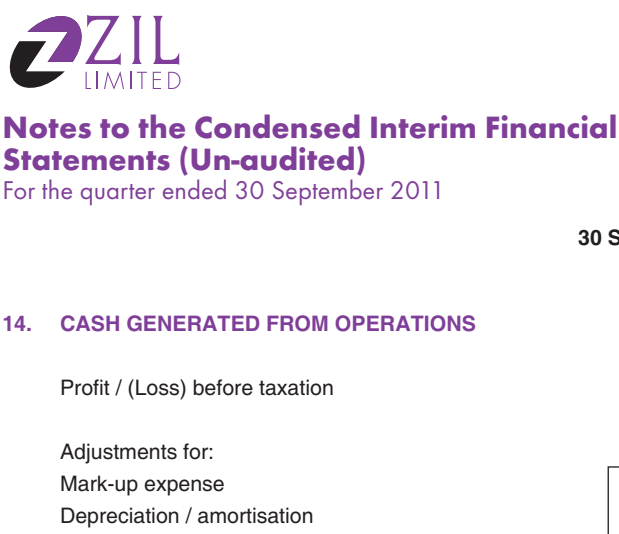

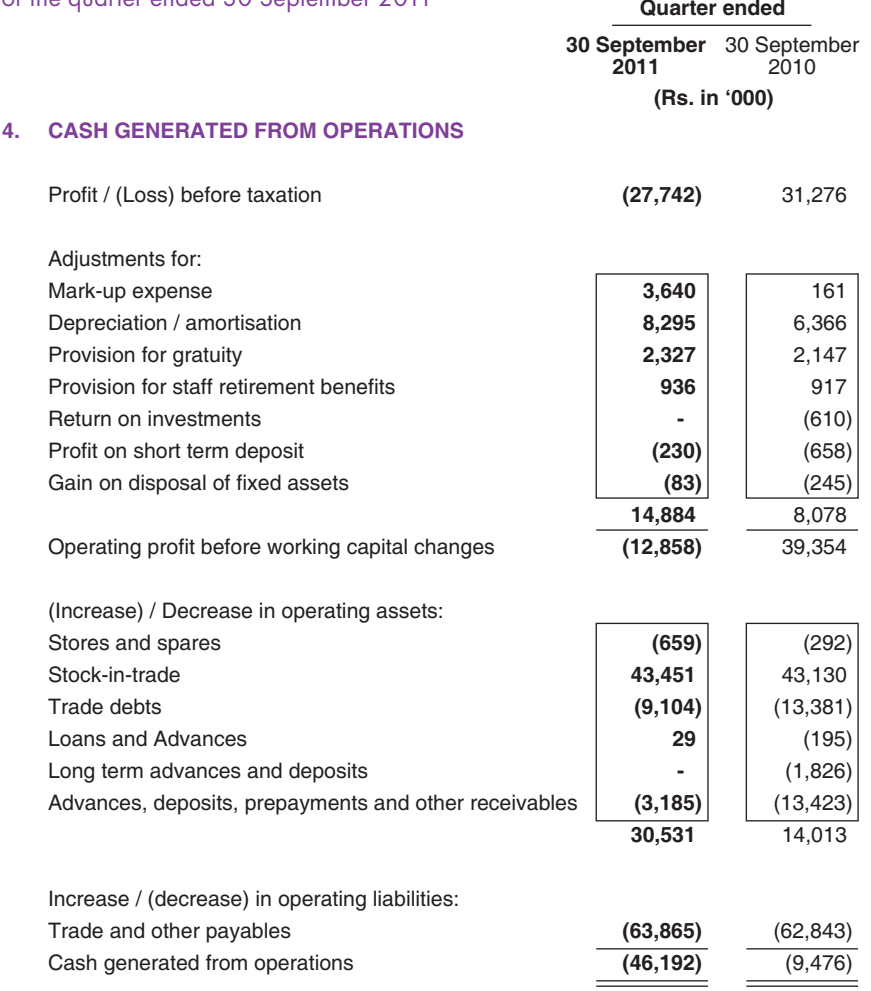

# 15. TRANSACTIONS AND BALANCE WITH ASSOCIATED PARTIES

The related parties comprise Treet Corporation Limited, Wazir Ali Industries, I.G.I Insurance Ltd, Employees' Provident Fund, directors and keymanagement personnel. The details of transactions with related parties, are as follows:

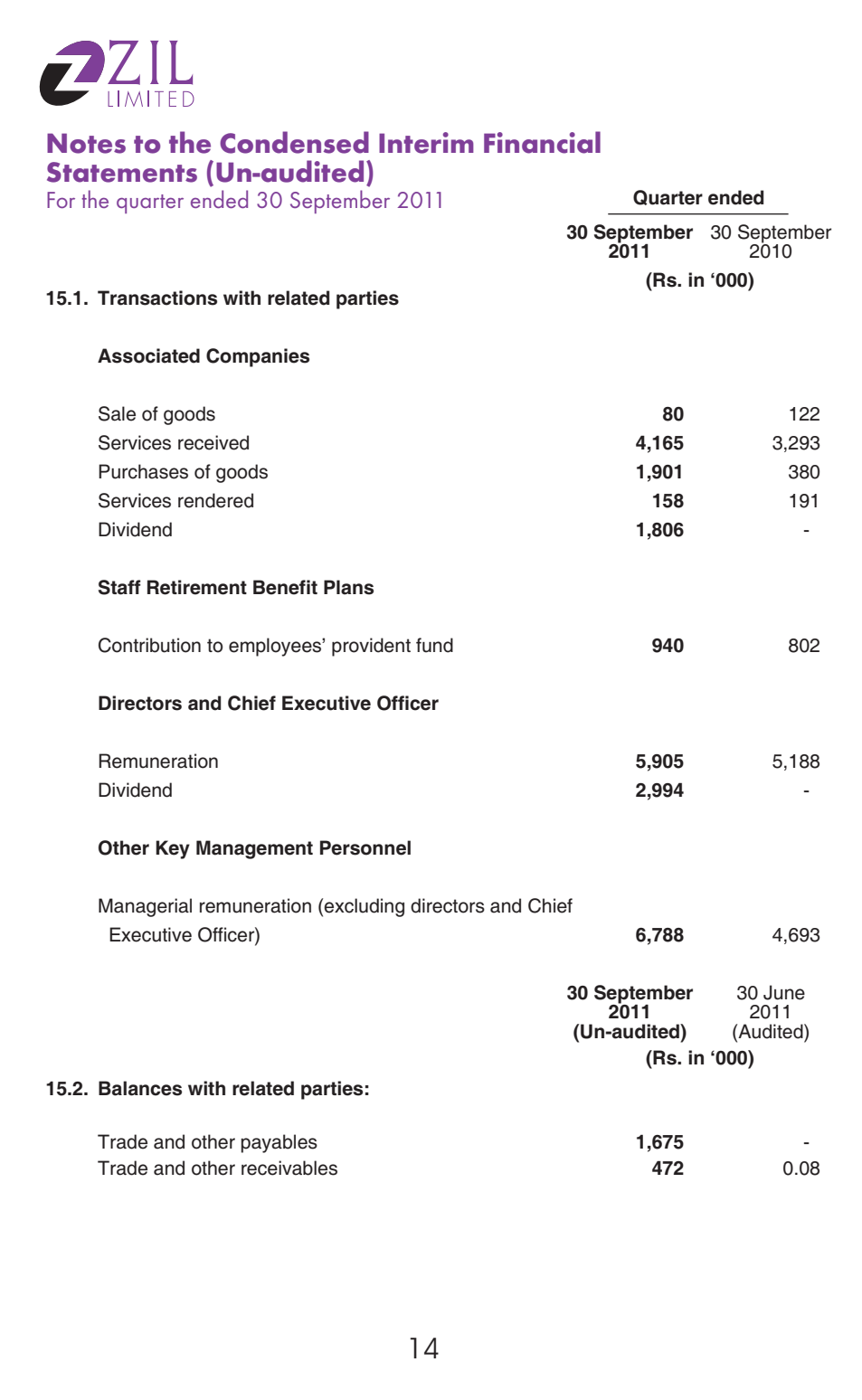

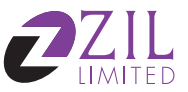

# **Notes to the Condensed Interim Financial Statements (Un-audited)**

For the quarter ended 30 September 2011

# 16. GENERAL

- 16.1 Figures in these financial statements have been rounded off to the nearest thousands of rupees.
- 16.2 These condensed interim financial statements were authorised for issue by the Board of Directors of the Company in their meeting held on 27th October 2011.

Feriel Ali Mehdi Chairman / Chief Executive

Shahid Nazir Ahmed Director

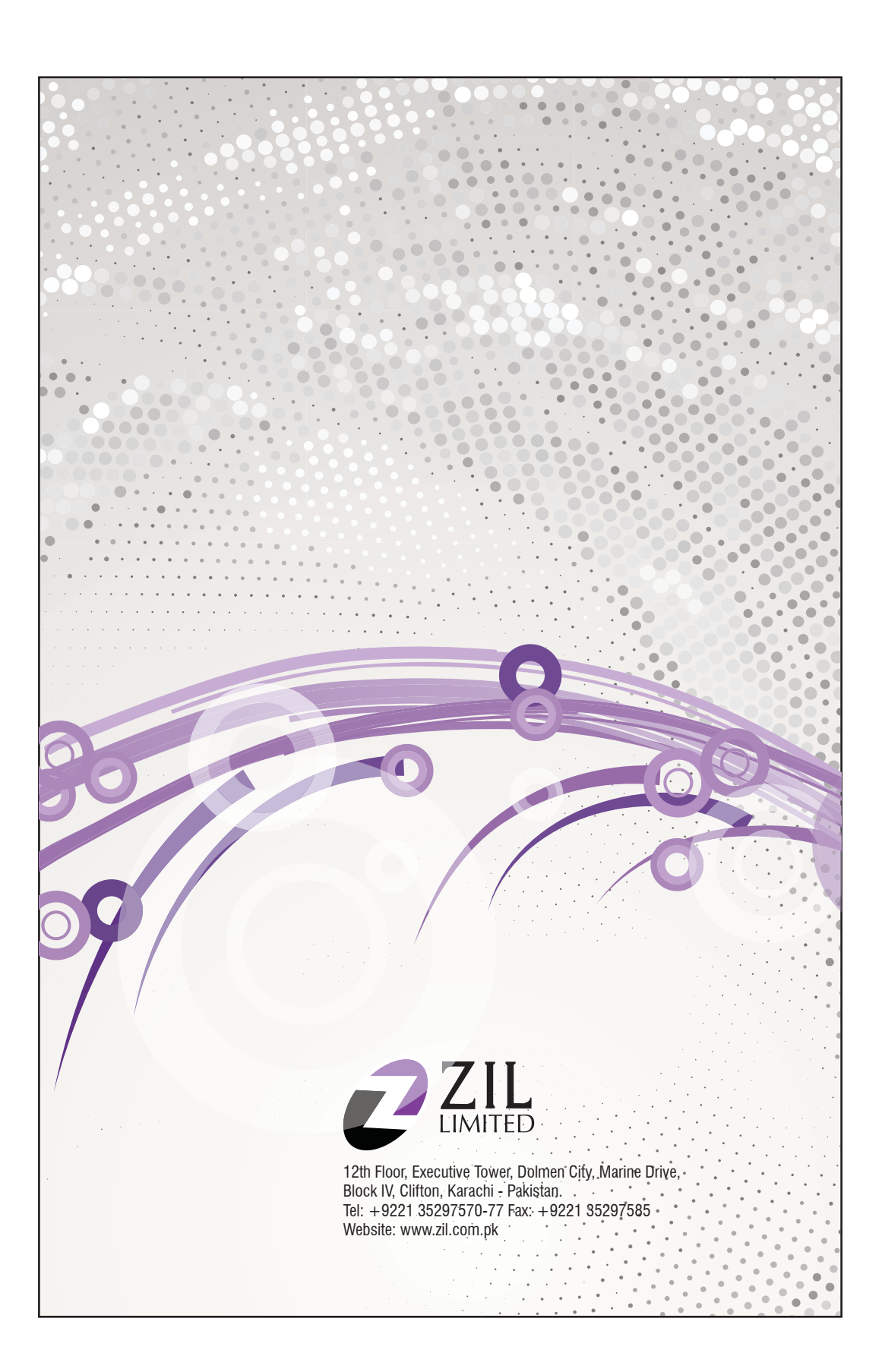